**Autodesk AutoCAD For Windows [marzo-2022]**

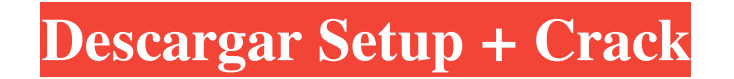

### **AutoCAD Crack+ Descarga gratis (Actualizado 2022)**

AutoCAD es un sistema CAD costoso y la mayoría de sus usuarios son empleados de importantes empresas industriales. A menudo se requiere que su dibujo de Auto cad se exporte a otros programas y en un formato que otros puedan modificar fácilmente. El elevado precio de venta al público de AutoCAD de 4.500 dólares puede justificarse por el enorme mercado de profesionales de la industria. El software se puede utilizar para diseñar componentes estructurales, sistemas mecánicos y aeronaves, por ejemplo. AutoCAD es una buena opción para diseñar y fabricar productos de metal y plástico. AutoCAD es una buena opción para diseñar y fabricar productos de metal y plástico. El conjunto de funciones de AutoCAD es extenso y se puede desarrollar un proyecto desde las funciones más simples del software hasta funciones extremadamente complejas y sofisticadas. Los usuarios de AutoCAD son una raza difícil de encontrar de nerd de PC y, a menudo, son expertos en tecnología y amigables. AUTOCAD 2018 AutoCAD 2018 es la última versión del software de la serie AutoCAD. En 2017, Autodesk lanzó AutoCAD 2016, una nueva versión del software con algunas actualizaciones y mejoras significativas. Los cambios introducidos en 2016 y 2017 ofrecen más de 1400 mejoras y funciones. Sin embargo, el precio de AutoCAD 2018 sigue siendo el mismo. Características de AutoCAD 2018 Productividad mejorada: AutoCAD 2018 ofrece una variedad de mejoras de productividad para agilizar las operaciones en el entorno de dibujo. Una mejora específica es la capacidad de dividir un dibujo en dos o más hojas, lo cual es muy útil para los diseñadores. AutoCAD 2018 también ofrece una opción para escribir texto en los márgenes de la hoja. Reflejo automático: AutoCAD 2018 tiene una nueva función, que refleja automáticamente un dibujo. La función de duplicación es especialmente útil para crear dibujos a dos caras y está disponible en las plataformas Mac y Windows. Herramientas de ajuste y alineación mejoradas: AutoCAD 2018 viene con una serie de mejoras para el conjunto de herramientas Ajustar y Alinear.Estas herramientas permiten la alineación de líneas, círculos y otros objetos con una precisión matemática precisa. Propiedades de dibujo mejoradas: en AutoCAD 2018, puede establecer propiedades en los elementos del dibujo. Puede establecer el ancho de la línea en un milímetro exacto. Los elementos de dibujo se pueden mover, rotar o sesgar, y sus atributos se pueden editar. Precisión superior: AutoCAD 2018 ofrece precisión mejorada para texto, cotas y anotaciones. Iluminación y sombreado mejorados: AutoCAD

# **AutoCAD Crack + Gratis**

Al comparar AutoCAD con sus competidores, una de las principales fortalezas es su capacidad para manejar documentos muy grandes y complejos. Una gran debilidad es la falta de un sistema integrado de gestión de bases de datos. AutoCAD admite impresión 2D y 3D, mecanizado CNC (control numérico por computadora), modelado de superficies, servicios de presentación, diseño de superficies e ingeniería 2D (o 3D). Está disponible para Windows, Macintosh OS X y varias versiones de Unix, incluidas: AIX, FreeBSD, Solaris, HP-UX, Linux, NetBSD, OpenBSD, AIX, IRIX, SCO Unix, Linux. También está disponible en dispositivos Microsoft Windows Mobile. Su primera interfaz gráfica de usuario fue la interfaz gráfica de usuario (GUI). La GUI es conocida por su uso de gráficos vectoriales. AutoCAD se encuentra entre las aplicaciones de software CAD más exitosas. Historia El AutoCAD original había sido desarrollado para DOS por Sylvain Knapik en Technicon Research Corporation desde finales de la década de 1980 hasta principios de la de 1990. Luego fue asumido por un equipo de A.I. Design, Inc. En 1991, se lanzó la versión actual de AutoCAD. En septiembre de 1995, se lanzó como versión beta pública gratuita para los sistemas operativos DOS, Windows 3.1 y Windows 95, y luego, en noviembre, estuvo disponible la versión beta pública para Windows 95. El 27 de abril de 1996, el lanzamiento público estuvo disponible para Windows 3.1, DOS, Windows 95, Windows NT y Windows for Workgroups. Era un programa de primera generación que utilizaba gráficos de mapa de bits para la interfaz. Los lanzamientos de AutoCAD a mediados de la década de 1990 y principios de la de 2000 han seguido un patrón personalizado de 18 meses de desarrollo más un período beta de tres meses. Los últimos lanzamientos de AutoCAD con el ciclo de lanzamiento actual de 18 meses fueron AutoCAD 2002 y AutoCAD 2007. El primer ciclo de lanzamiento de 18 meses fue parte del patrón personalizado cuando se lanzó AutoCAD 1999 en noviembre de 1998. AutoCAD 2001, lanzado en mayo de 1999, fue la última versión utilizando el patrón de 18 meses. La primera versión de AutoCAD se centró inicialmente en los dibujos de ingeniería, pero el mercado se expandió rápidamente a otras áreas como la arquitectura, la topografía, la ingeniería civil y la simulación. Desde entonces, AutoCAD ha seguido evolucionando. Sus aplicaciones ahora incluyen modelado paramétrico, diseños de instalaciones, diseño de superficies, presentación y modelado financiero. Una revisión importante en la versión 2019 incluyó

muchas características nuevas, que incluyen 112fdf883e

# **AutoCAD Crack+ [Win/Mac]**

Abra y guarde el archivo svg en una aplicación adecuada. Guarde el archivo en su disco duro. El archivo se guarda con su nombre de usuario de Windows y la ubicación adecuada. Si desea encontrar la ubicación del archivo usted mismo, simplemente busque el nombre del archivo en el administrador de archivos. Si no guardó el archivo en una ubicación adecuada, siempre puede cambiar esta ubicación en el archivo. Inicie Autocad y abra el archivo en la ventana gráfica. Imprima el archivo. Active la pantalla de activación de Windows 8. Ingrese su clave de Windows 8. La clave es reconocida por el programa Autocad después de la activación. No soy un empleado de Autodesk. Solo comparto esta información para ayudar a los usuarios. Si necesita ayuda sobre estos temas, deje un comentario. P: Conversión de mapa de bits de Android a RGB888 ¿Cómo puedo convertir un mapa de bits a RGB888? Tengo el mapa de bits en una matriz int, pero no sé cómo convertirlo. A: int[] píxeles = new int[ancho \* alto]; bitmap.getPixels(píxeles, 0, ancho, 0, 0, ancho, alto); bitmap.copyPixelsFromBuffer(píxeles); puede ser útil: clase android.graphics.Bitmap: copyPixelsFromBuffer P: Cómo obtener el recuento de elementos de fila de un DataFrame Cómo obtener el recuento de elementos de fila de un DataFrame p.ej: +-------+-------+ | un | B | +-------+-------+ | 5 | 5 | | 3 | 6 | | 1 | 5 | | 4 | 5 | | 6 | 5 | | 4 | 5 | +-------+-------+ Quiero la salida como 5 3 1 4 6 5 A: Necesita DataFrame.groupby, luego: #si DataFrame está ordenado por columnas df = df.sort\_index().groupby(nivel=[0,1]).tamaño() #si DataFrame no está ordenado por columnas df = df.sort

# **?Que hay de nuevo en?**

Herramientas de dibujo: Cree una serie de macros reutilizables para optimizar sus dibujos. El comando Bloquear de AutoCAD para herramientas de dibujo ahora es compatible con muchas más herramientas de dibujo en AutoCAD 2023. Cree conjuntos de herramientas de dibujo reutilizables para automatizar sus tareas de dibujo más fácilmente. Dimensiones automáticas: Elimine e inserte dimensiones dinámicas, con puntos de guía y ajuste a la cuadrícula, en segundos. Tu dibujo nunca es el mismo, con dimensiones dinámicas. Puede realizar cambios en tiempo de ejecución. Modelado 3D mejorado: Ahorre más tiempo en el proceso de modelado con nuevas mejoras en las funciones 3D. La función Extrusión 3D ahora mantiene la coordenada Z de los objetos previamente guardada. La herramienta Precision Extrude está optimizada para la creación suave y precisa de superficies detalladas. impresión 3D: Cree una impresión 3D a partir de un dibujo de AutoCAD y publíquela en segundos. Con la impresora 3D adecuada, ahora puede publicar rápidamente sus dibujos. Imaginación y creatividad: Cree formas y dibujos personalizados con la nueva herramienta Símbolo. Cree formas irregulares utilizando dibujos a mano alzada o seleccione un modelo 3D. Las formas de las herramientas de símbolos ahora se pueden rotar y escalar para adaptarse a cualquier tamaño y orientación. Mejoras en el flujo de trabajo 3D: Cambie entre editar y dibujar en 2D y 3D sobre la marcha, con un solo clic. En una ventana de edición o dibujo 2D, presione el botón de la herramienta activa para cambiar a edición y dibujo 3D. En 2D, presione Mayús+Alt+3 para cambiar a dibujo en 3D. Arrastre y gire sus objetos 2D y 3D con su mouse o herramienta de banda elástica. Exporte sus dibujos de AutoCAD a Excel con un solo clic. Con Microsoft Excel, puede crear informes útiles a partir de sus dibujos. Exporte a Word, PowerPoint, presentación de diapositivas de PowerPoint y presentación de diapositivas de PowerPoint. Redacción eficiente: Cree dibujos precisos y eficientes con herramientas mejoradas de línea y punto, incluido el objeto Arco y el objeto Posición mejorada. Recorte de dibujo: Agregue y edite regiones de recorte en cualquier objeto. Trazado mejorado: Mejore la apariencia de los gráficos en todas las ventanas de dibujo. Impresión 3D mejorada: Agregue y edite configuraciones personalizadas en una impresión 3D. Obtenga una vista previa de la configuración antes de comenzar la impresión. Obtenga consejos sobre cómo ajustar la configuración para su modelo y material de impresora. Interfaz gráfica del usuario:

### **Requisitos del sistema:**

Mínimo: Sistema operativo: Windows 7, Windows 8, Windows 8.1 (64 bits), Windows 10 CPU: CPU Intel o AMD de doble núcleo a 1,8 GHz Memoria: 2 GB RAM Disco duro: al menos 2 GB de espacio disponible en disco DirectX: Versión 9.0 Notas adicionales: 1. Todos los sonidos del juego, incluidas las voces de los jugadores y los PNJ, deben estar habilitados para poder jugar. 2. Tenga en cuenta que NO somos responsables de la instalación/combinación/uso de los entrenadores o entrenadores

<https://www.5etwal.com/autodesk-autocad-crack-mac-win-4/>

<https://sarahebott.org/wp-content/uploads/2022/06/AutoCAD-141.pdf>

<https://www.5etwal.com/autodesk-autocad-19-1-crack-vida-util-codigo-de-activacion-3264bit-2022/>

<http://stashglobalent.com/?p=32192>

<https://arabmusk.com/wp-content/uploads/2022/06/AutoCAD-68.pdf>

<https://www.lbbskin.com/journal/autodesk-autocad-crack-mas-reciente/>

<https://divyendurai.com/autodesk-autocad-crack-for-pc-mas-reciente-2022/>

[https://mxh.vvmteam.com/upload/files/2022/06/2kkt2dpbJgQ4BEUDh89X\\_21\\_b15fc408ba7fca3101454e157fd83e76\\_file.pdf](https://mxh.vvmteam.com/upload/files/2022/06/2kkt2dpbJgQ4BEUDh89X_21_b15fc408ba7fca3101454e157fd83e76_file.pdf)

[https://paddock.trke.rs/upload/files/2022/06/imMZba8VGPXcyNZCCyW6\\_21\\_6986ae77814b9059391ede1e00ea3f08\\_file.pdf](https://paddock.trke.rs/upload/files/2022/06/imMZba8VGPXcyNZCCyW6_21_6986ae77814b9059391ede1e00ea3f08_file.pdf)

<https://doitory.com/autocad-crack-parche-con-clave-de-serie-descargar-mac-win/>

<https://naszaholandia.nl/advert/autocad-crack-clave-de-licencia-win-mac-2/>

<http://www.ventadecoches.com/autodesk-autocad-crack-con-llave-mac-win/>

[https://sharingourwealth.com/social/upload/files/2022/06/7J9Bt9ZIqAwEGptVMjTq\\_21\\_b15fc408ba7fca3101454e157fd83e76\\_file.pdf](https://sharingourwealth.com/social/upload/files/2022/06/7J9Bt9ZIqAwEGptVMjTq_21_b15fc408ba7fca3101454e157fd83e76_file.pdf)

<https://concretolt.ro/advert/autocad-crack-clave-de-licencia-gratuita/>

<http://peliculaspro.net/?p=10991>

<http://www.advisortic.com/?p=43146>

<https://kramart.com/autocad-x64-actualizado-2022/>

<https://dhakahalalfood-otaku.com/autodesk-autocad-23-1-crack-con-llave-gratis/>

<https://internationalbrandcreators.com/autocad-23-1-descargar-pc-windows/>

<https://www.djmsz.com/wp-content/uploads/2022/06/1655829456-0d39d0d2779bf9d.pdf>